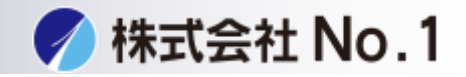

## 1.ホーム画面からボタンを長押して下さい。 液晶画面に総使用枚数が表示されます。

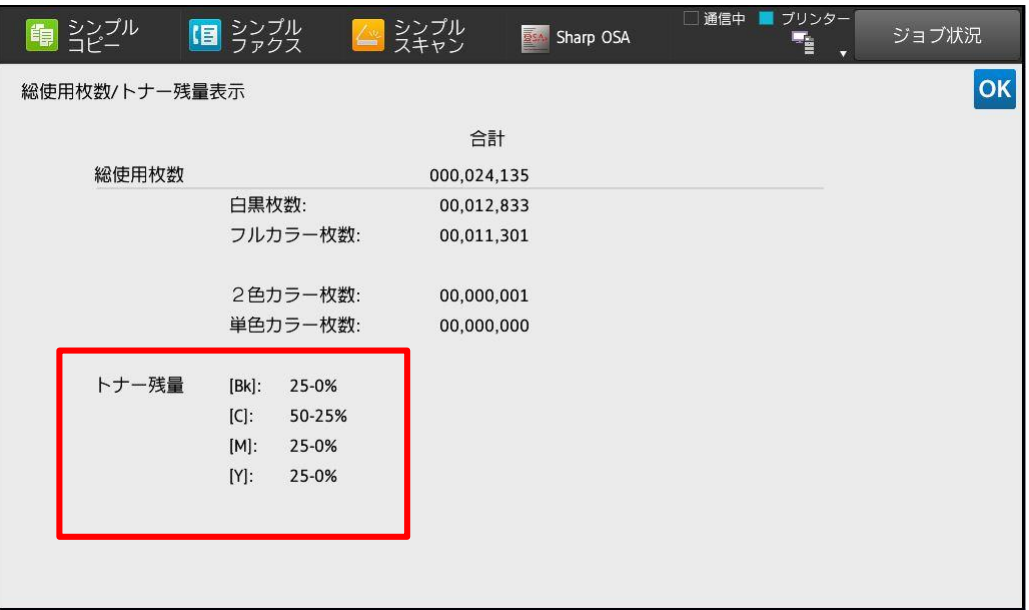